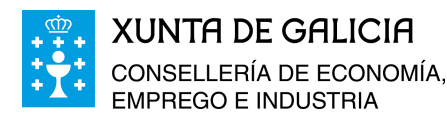

## **SOLICITUD DE PAGO**

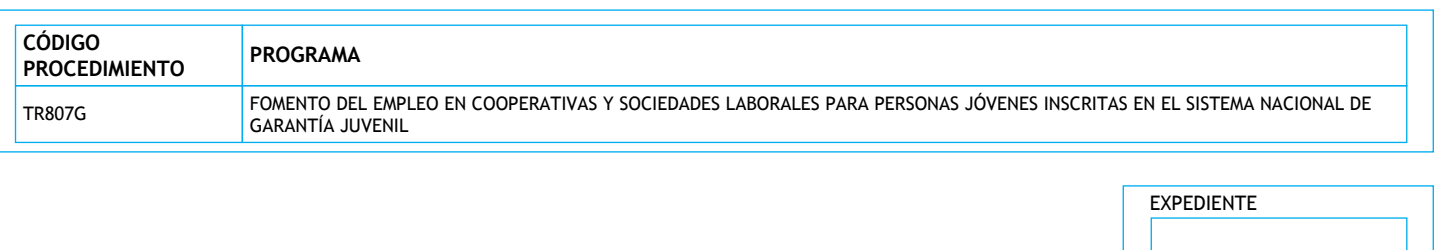

## **DATOS DE LA ENTIDAD SOLICITANTE** RAZÓN SOCIAL NEGREGO EL DE LA CONTRADICIÓN DE LA CONTRADICIÓN DE LA CONTRADICIÓN DE LA CONTRADICIÓN DE LA CONTR

**Y, EN SU REPRESENTACIÓN** (deberá acreditarse la representación fehaciente por cualquier medio válido en derecho) NOMBRE PRIMER APELLIDO SEGUNDO APELLIDO NIF

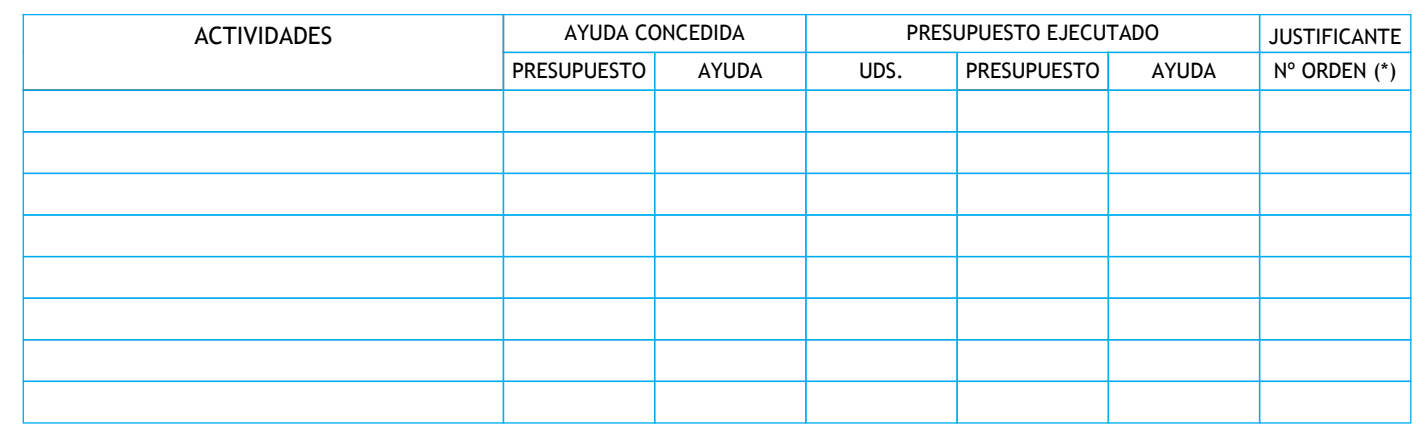

## **DOCUMENTACIÓN QUE SE ADJUNTA CON LA SOLICITUD DE PAGO**

- Declaración responsable complementaria del conjunto de las subvenciones solicitadas para la misma actividad, tanto las aprobadas y/o concedidas como las pendientes de resolución, de las distintas administraciones públicas competentes u otros entes públicos o, en su caso, que no ha solicitado ni percibido otras ayudas o subvenciones, según el modelo del anexo VII.
- Para la incorporación como socio o socia con carácter indefinido: certificado de alta y permanencia como persona socia trabajadora o de trabajo emitido por la cooperativa o sociedad laboral.
- Para la incorporación como socio o socia a prueba: certificado de alta como persona socia trabajadora o de trabajo a prueba, emitido por la cooperativa o sociedad laboral, así como del período de permanencia en esta situación. En el caso de que la persona incorporada finalizase el período de prueba sin adquirir la condición de socio trabajador o de trabajo con carácter indefinido, deberá adjuntarse memoria explicativa del trabajo desarrollado durante el período de prueba y de las razones de su finalización.
- Alta en la Seguridad Social de las personas incorporadas, sólo en el caso de no autorizar expresamente la comprobación de datos (artículo 10.1 de las bases reguladoras), de acuerdo con el modelo del anexo IV, o documento de alta en la mutualidad del colegio profesional que corresponda.
- Certificación de la relación nominal de las personas socias trabajadoras o de trabajo y del personal asalariado fijo en el año inmediatamente anterior a la fecha de la nueva incorporación, con indicación de las altas y bajas en dicho período, según el modelo del anexo III.
- Cuando se trate de la incorporación de un socio o socia que vaya a realizar una jornada a tiempo parcial, una copia del contrato de trabajo en el caso de sociedades laborales. De tratarse de cooperativas, certificado en que conste la duración de la jornada que tiene fijada la persona que se incorpora.
- Copia del documento en que se le comunique a la persona incorporada por la que se obtuvo la subvención que esta actuación fue cofinanciada por la Xunta de Galicia, por el Fondo Social Europeo y por la Iniciativa de empleo juvenil, según se establece en la letra a) del artículo 18 de las bases reguladoras.
- Documentación acreditativa (fotografías o documentos equivalentes) del amplimiento de las obligaciones a las que se refiere el artículo 18.a) de las bases reguladoras.
- Breve documento explicativo del procedimiento y de la denominación desglosada (cuentas y subcuentas, códigos, etc...) empleados para mantener los gastos financiados de forma separada en la contabilidad.

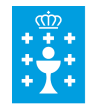

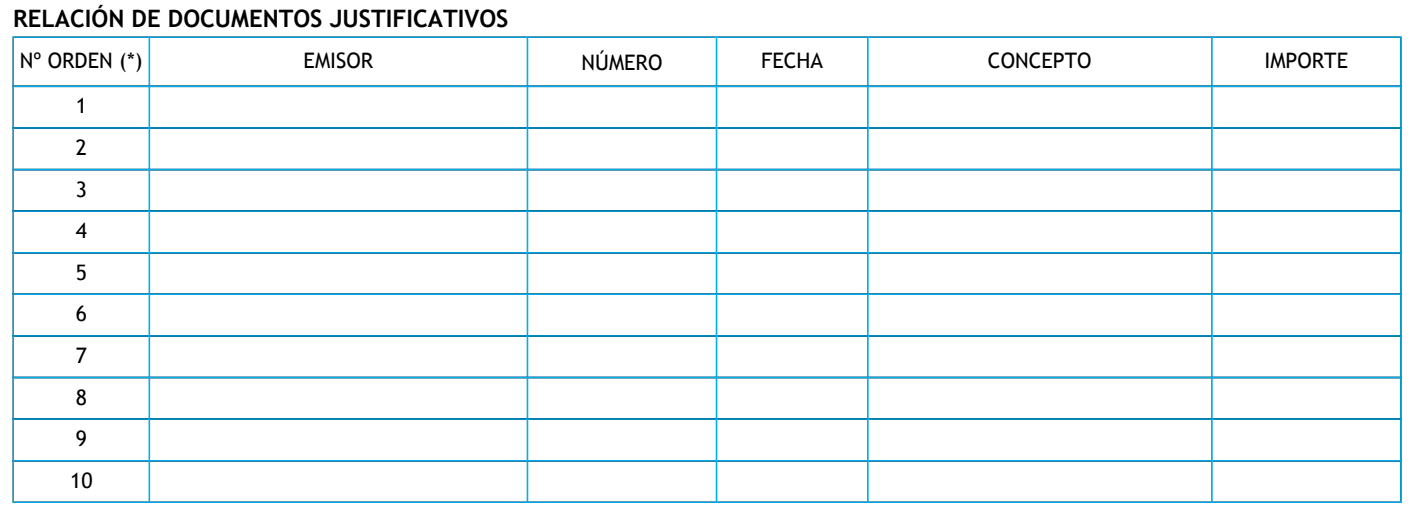

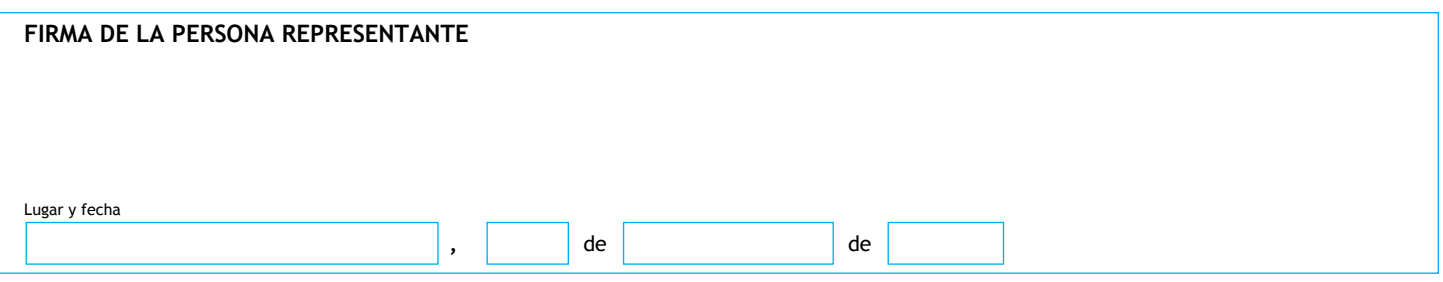

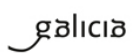

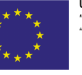